### Using P4-INT on Tofino for measuring device performance characteristics in a network lab

1

Speakers Marcel Beausencourt (B.Eng), Max Julius Bode (B.Eng.) Course of Studies MA Information and Communication Engineering FB 1 – Energy and Information University of Applied Sciences Berlin (HTW Berlin) Prof. Dr. Thomas Scheffler

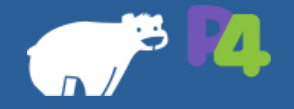

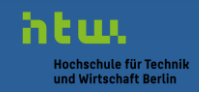

rsity of Annlied Science

# Agenda

### 1) Short introduction to P4

### 2) Inband Network Telemetry (INT)

### 3) Future prospects

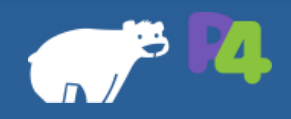

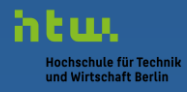

## What's P4?

- ⚫ Hardware-based programming of algorithms for packet processing
	- − Create own packet processing behavior/algorithms
	- − Manipulate every bit individually (→ headers)
- ⚫ Successor of Open-Flow
- ⚫ P4 Goals
	- I. Reconfigurability
	- II. Protocol independence
	- III. Portability (architecture independence)

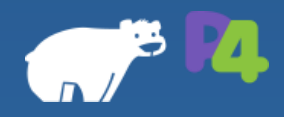

## What can P4 do?

- ⚫ Design and implementation of our own protocols
	- − INT Header
	- − Clone Header
- ⚫ Pull unused protocols, optimize limited resources (TCAMs, …)
- ⚫ Building networks for customers that are using proprietary protocols
- ⚫ Research applications

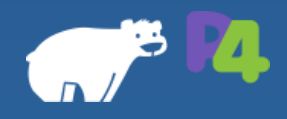

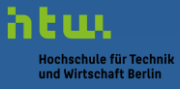

rsity of Applied Science

### First measurements with INT

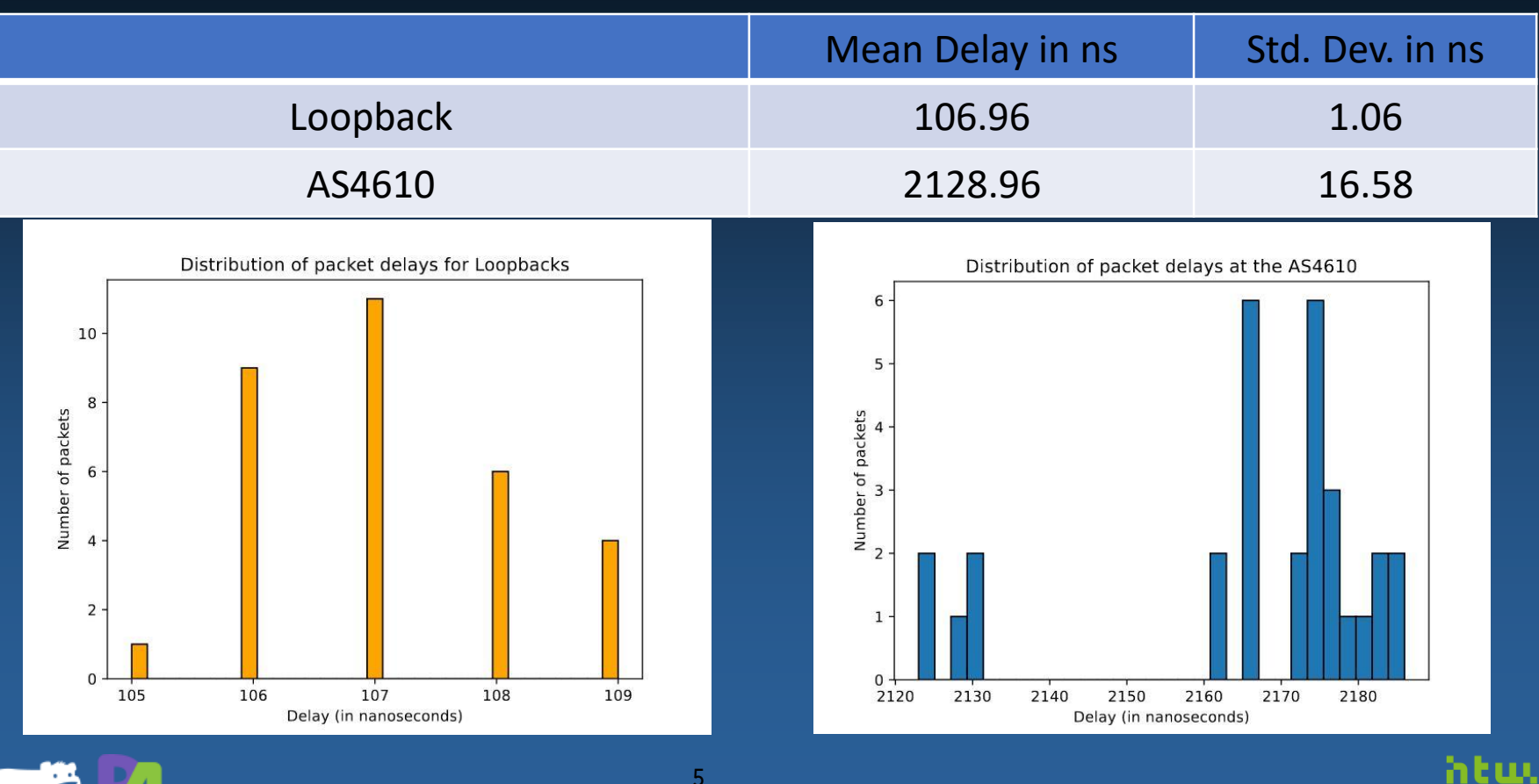

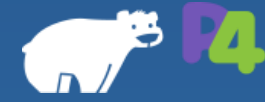

Hochschule für Technik und Wirtschaft Berlin

# How does P4 in Tofino work?

6

- ⚫ Implement needed protocols
	- − Parser (= State Machine)
- ⚫ Implement your algorithms and tables
	- − Match-Action
- ⚫ Write the changes into the headers
	- − Deparser (Checksums, MAC change, added headers  $\rightarrow$  e.g. INT)
	- − Send the packet ;)
- 

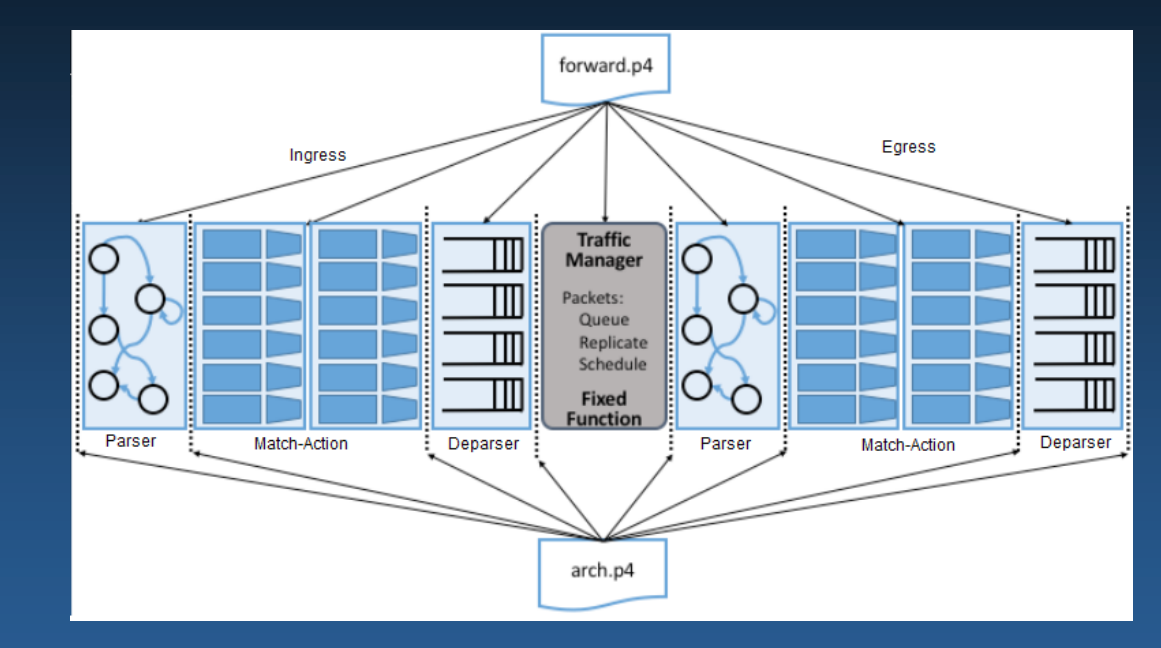

#### **•** Payload isn't modified **Original Source: https://sdn.systemsapproach.org/**

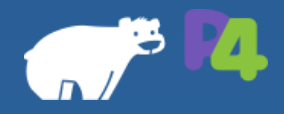

# INT Framework

- Framework made by the P4-Language-Consrtium  $\rightarrow$  Current version: 2.1
- Collect & report network state by the data plane (no interaction with the control plane is needed)
- ⚫ INT-XD
	- − No packet modifications
- ⚫ INT-MX
	- − Packets carry only instructions for the switches
- ⚫ INT-MD
	- Supports instructions and metadata inside of network packets

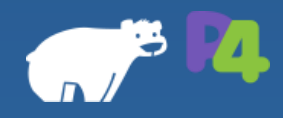

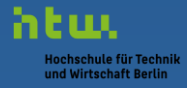

## Measuring delays with P4-INT

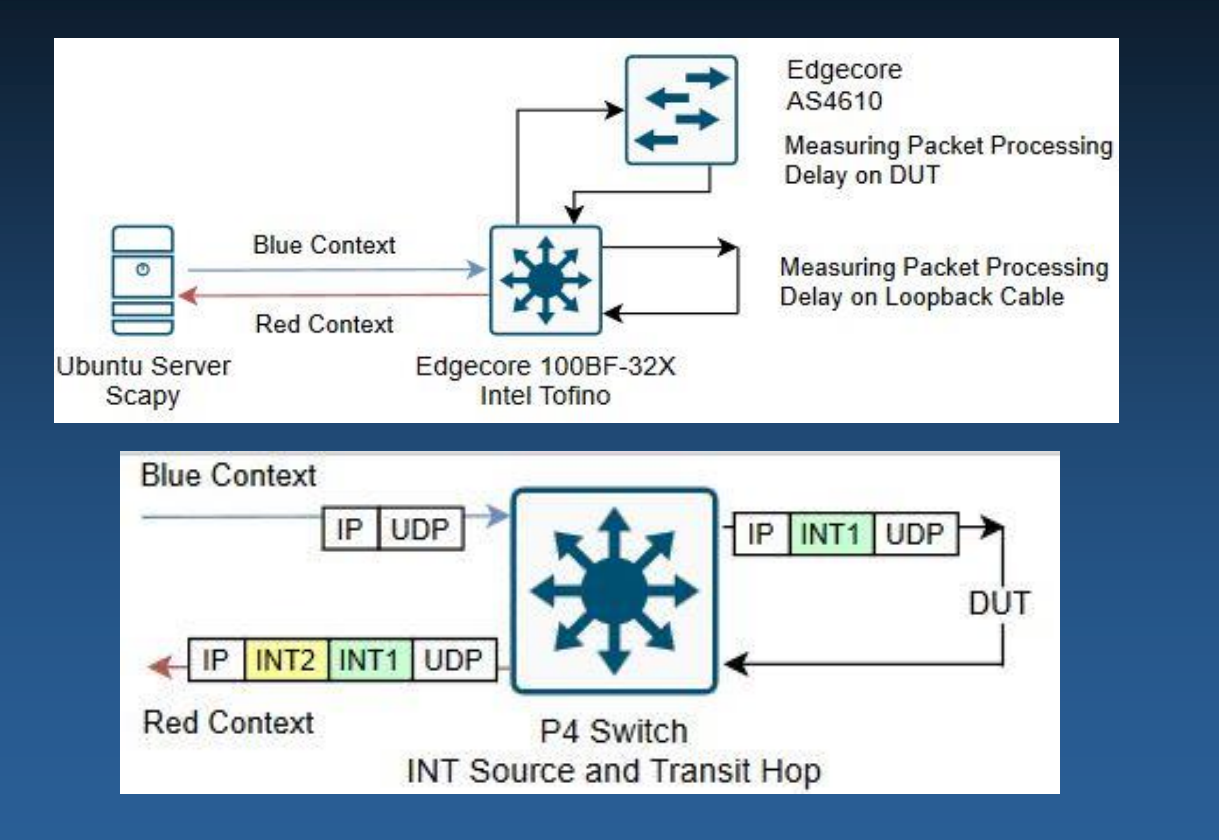

#### Measuring topology

#### Adding INT headers into the packets

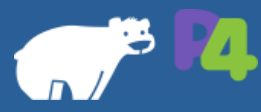

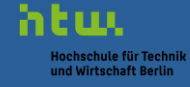

### INT Header

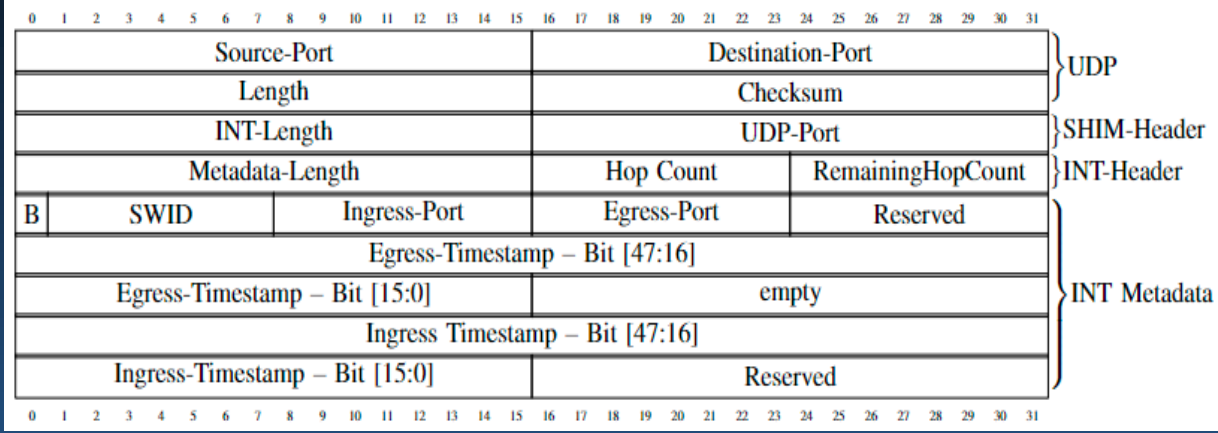

INT Header format with 48-bit timestamps and P4 code implementation

header int\_shim\_h { bit<16> len: bit<16> port: header int\_header\_h { bit<16> hop\_ml; bit<8> nhop; bit<8> remaining: #ifdef MAC\_STAMPING header int\_metadata\_h { bit<1> bos; bit<7> swid: bit<8> iq\_port; bit<8> eg\_port; bit<8> reserved\_1; bit<48> ig\_mac\_tstamp; bit<16> reserved\_2; #else header int\_metadata\_h { bit<1> bos; bit<7> swid; bit<8> ig\_port; bit<8> eg\_port; bit<8> reserved\_1; bit<48> eg\_mac\_tstamp; bit<16> empty; bit<48> ig\_mac\_tstamp; bit<16> reserved\_2; #endif

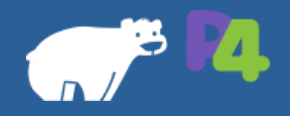

## What can be measured?

- ⚫ Any networking device
	- − Switches, Router
	- − WDMs
- ⚫ Effects/delays of different features (ACLs, Rate-Limits, …)
- Edge Cases  $→$  Load-Testing of networks running very unusual protocol stacks

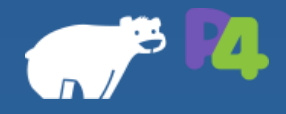

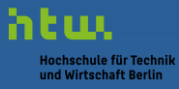

# Traffic Analyzation I

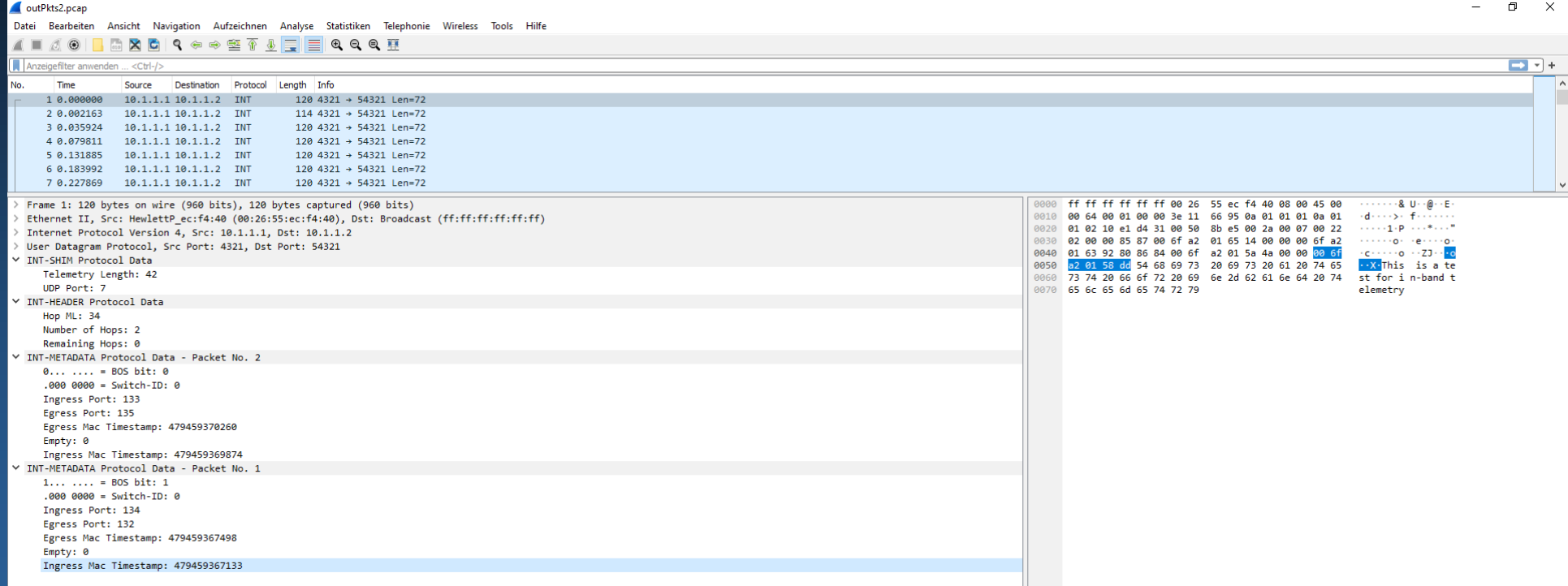

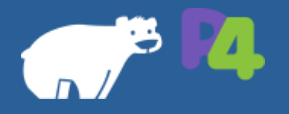

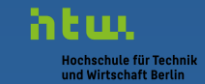

## Traffic Analyzation II

> Frame 1: 120 bytes on wire (960 bits), 120 bytes captured (960 bits) > Ethernet II, Src: HewlettP ec:f4:40 (00:26:55:ec:f4:40), Dst: Broadcast (ff:ff:ff:ff:ff:ff) > Internet Protocol Version 4, Src: 10.1.1.1, Dst: 10.1.1.2 > User Datagram Protocol, Src Port: 4321, Dst Port: 54321 ▽ INT-SHIM Protocol Data Telemetry Length: 42  $UDP$  Port:  $7$ V INT-HEADER Protocol Data Hop ML: 34 Number of Hops: 2 Remaining Hops: 0 V INT-METADATA Protocol Data - Packet No. 2  $0... ... = BOS bit: 0$  $.000000 = Switch-ID: 0$ Ingress Port: 133 Egress Port: 135 Egress Mac Timestamp: 479459370260 Empty: 0 Ingress Mac Timestamp: 479459369874 ▽ INT-METADATA Protocol Data - Packet No. 1  $1... ... = BOS bit: 1$  $.0000000 = Switch-ID: 0$ Ingress Port: 134 Egress Port: 132 Egress Mac Timestamp: 479459367498 Empty: 0 Ingress Mac Timestamp: 479459367133

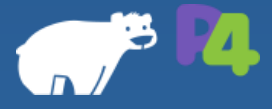

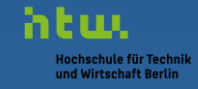

# Packet-Duplication / Clone-Header

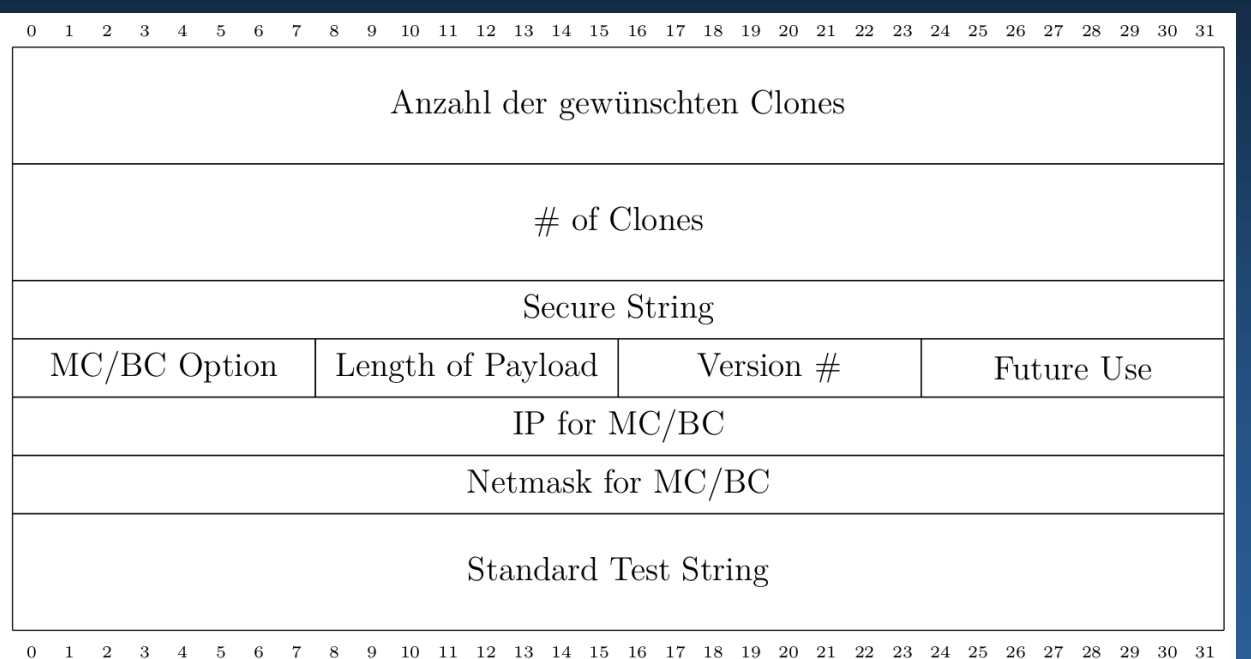

- Makes X clones of a packet  $\rightarrow$  1 field
- ⚫ Compares wanted number of packets with real number of packet  $\rightarrow$  "# of Clones" = Counter
- Relies on Ethernet and IPv4  $\rightarrow$  Clone = Layer4
- Secure String  $\rightarrow$  Authorization
- $MC/BC$  Option  $\rightarrow$  enables Multi-/Broadcast
	- ⚫ In combination with IP and Netmask for MC/BC

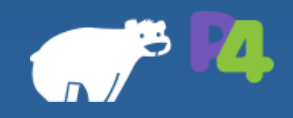

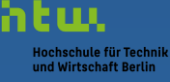

## Goals and future prospects

- ⚫ Generation of flexible test-traffic >= 100 GBit/s
- ⚫ Suited for analyzing and learning network protocols
	- − Header structures and implementation
	- − Basic algorithms
	- − See what a network device has to do to forward a packet
- ⚫ Front-End Application for INT, Scapy

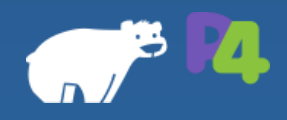

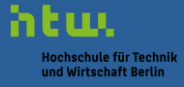

## Thank you for your attention!

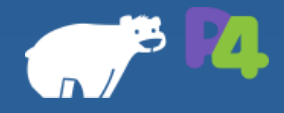

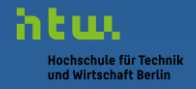

# Contact

- ⚫ Marcel Beausencourt
	- ⚫ [Marcel.beausencourt@student.htw-berlin.de](mailto:Marcel.beausencourt@student.htw-berlin.de)
- ⚫ Max Julius Bode
	- Max.bode@student.htw-berl
- Prof. Dr. Thomas Scheffler
	- ⚫ [Thomas.scheffler@htw-berlin.de](mailto:Thomas.scheffler@htw-berlin.de)
- ⚫ Git Repo incl. Bachelor thesis for getting an easier start into P4 ⚫ https://github.com/Selltowitz/p4

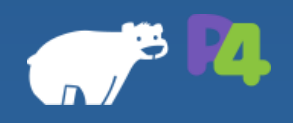

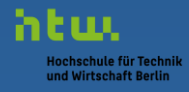